Федеральное государственное образовательное бюджетное учреждение высшего образования «Финансовый университет при Правительстве Российской Федерации» (Финуниверситет)

> Самарский финансово-экономический колледж (Самарский филиал Финуниверситета)

**TETINGTBE A** ТВЕРЖДАЮ директора по учебно-Заместитель иелодинеской работе PERSONA Д.С. Зуева 矍  $20$   $23$   $r$ . reduce  $\rightarrow$ 

# РАБОЧАЯ ПРОГРАММА ДИСЦИПЛИНЫ «ОП.09 ИНФОРМАЦИОННЫЕ ТЕХНОЛОГИИ В ПРОФЕССИОНАЛЬНОЙ **ДЕЯТЕЛЬНОСТИ»**

### СПЕЦИАЛЬНОСТЬ: 38.02.07 БАНКОВСКОЕ ДЕЛО

Самара  $-2023$ 

программа дисциплины «Информационные технологии Рабочая профессиональной деятельности» разработана на основе федерального государственного образовательного стандарта среднего профессионального образования по специальности 38.02.07 Банковское дело, утвержденного приказом Министерства образования науки Российской Федерации от 05.02.2018 года № 67.

 $\alpha$  , and have the  $\alpha$ 

aleoppy case in

. Launcous was  $\tau$  . Poceutics di danse

5 SIVING 200

 $\sim 144$  (a) and  $\sim$ 

 $\pi_{\mathfrak{p}}$  aborang  $\mathbb{R}^+$  of «почдарта ср. ласт

Разработчики:

Платковская Е.А.

Преподаватель Самарского филиала Финуниверситета

Рецензент:

Директор отдела ПО развитию POO розничного бизнеса  $OO$ «Самарский» Банк ВТБ (ПАО)

**RIOGENSING** PRODUCTS

Нургалиев А.Ж.

 $\gamma$  and  $\gamma$  in  $\gamma$ 

Рабочая программа дисциплины рассмотрена и рекомендована к утверждению на заседании предметной (цикловой) комиссии естественно-математических дисциплин

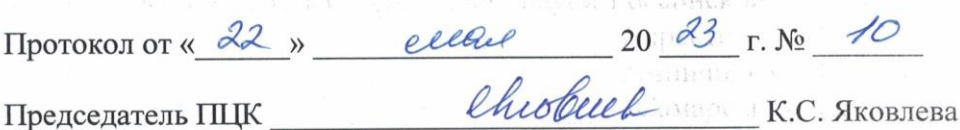

2

## **СОДЕРЖАНИЕ**

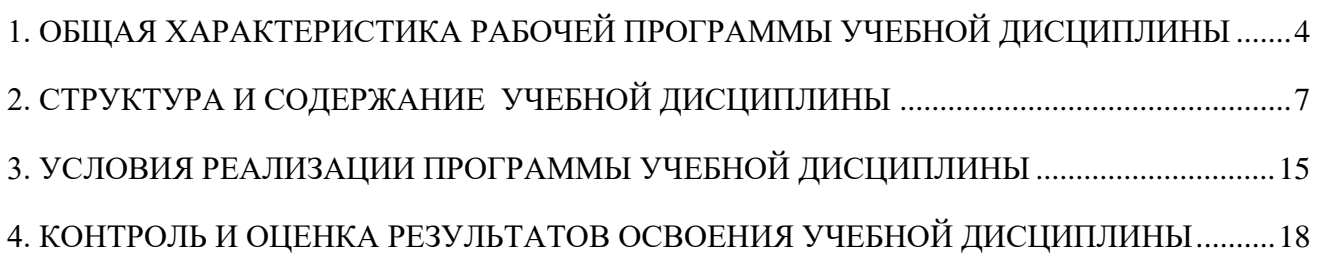

## <span id="page-3-0"></span>**1. ОБЩАЯ ХАРАКТЕРИСТИКА РАБОЧЕЙ ПРОГРАММЫ УЧЕБНОЙ ДИСЦИПЛИНЫ**

### **ОП.09 ИНФОРМАЦИОННЫЕ ТЕХНОЛОГИИ В ПРОФЕССИОНАЛЬНОЙ ДЕЯТЕЛЬНОСТИ**

#### **1.1. Место дисциплины в структуре основной образовательной программы**

Учебная дисциплина «Информационные технологии в профессиональной деятельности» является обязательной частью общепрофессионального цикла дисциплин основной образовательной программы в соответствии с ФГОС по профессии 38.02.07 Банковское дело.

Учебная дисциплина «Информационные технологии в профессиональной деятельности» обеспечивает формирование профессиональных и общих компетенций по всем видам деятельности ФГОС по специальности 38.02.07 Банковское дело. Особое значение дисциплина имеет при формировании и развитии общих компетенций:

ОК 01. Выбирать способы решения задач профессиональной деятельности применительно к различным контекстам;

ОК 02. Осуществлять поиск, анализ и интерпретацию информации, необходимой для выполнения задач профессиональной деятельности;

ОК 03. Планировать и реализовывать собственное профессиональное и личностное развитие;

ОК 04. Работать в коллективе и команде, эффективно взаимодействовать с коллегами, руководством, клиентами;

ОК 05. Осуществлять устную и письменную коммуникацию на государственном языке Российской Федерации с учетом особенностей социального и культурного контекста;

ОК 09. Использовать информационные технологии в профессиональной деятельности;

ОК 10. Пользоваться профессиональной документацией на государственном и иностранном языках;

ОК 11. Использовать знания по финансовой грамотности, планировать предпринимательскую деятельность в профессиональной сфере.

#### **1.2. Цель и планируемые результаты освоения учебной дисциплины.**

Целью изучения учебной дисциплины «Информационные технологии в профессиональной деятельности» является овладение навыками использования специального программного обеспечения, телекоммуникационных сетей и периферийного оборудования.

В результате освоения учебной дисциплины обучающийся должен иметь **практический опыт**: поиска, анализа и оценки информации, необходимой для постановки и решения профессиональных задач, использования информационно-коммуникационные технологии и специальных программных средств.

В рамках программы учебной дисциплины обучающимися осваиваются умения и знания:

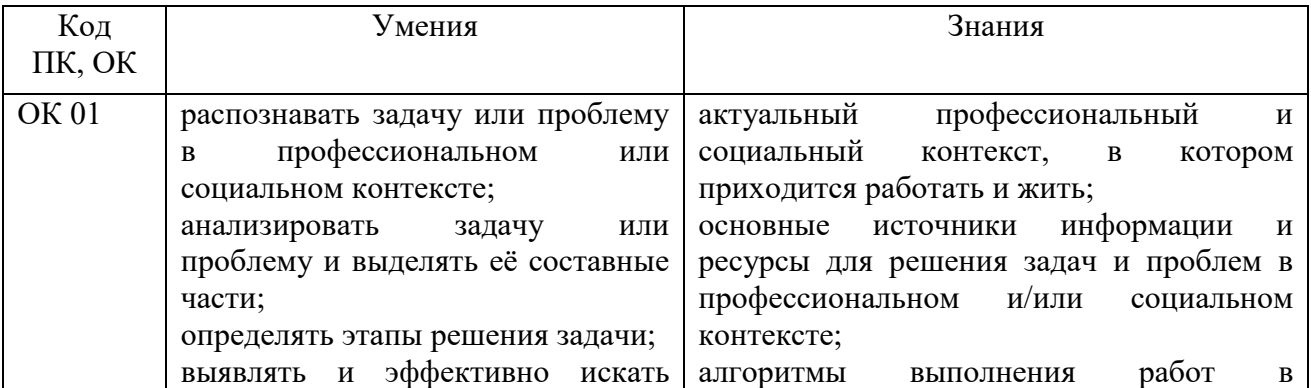

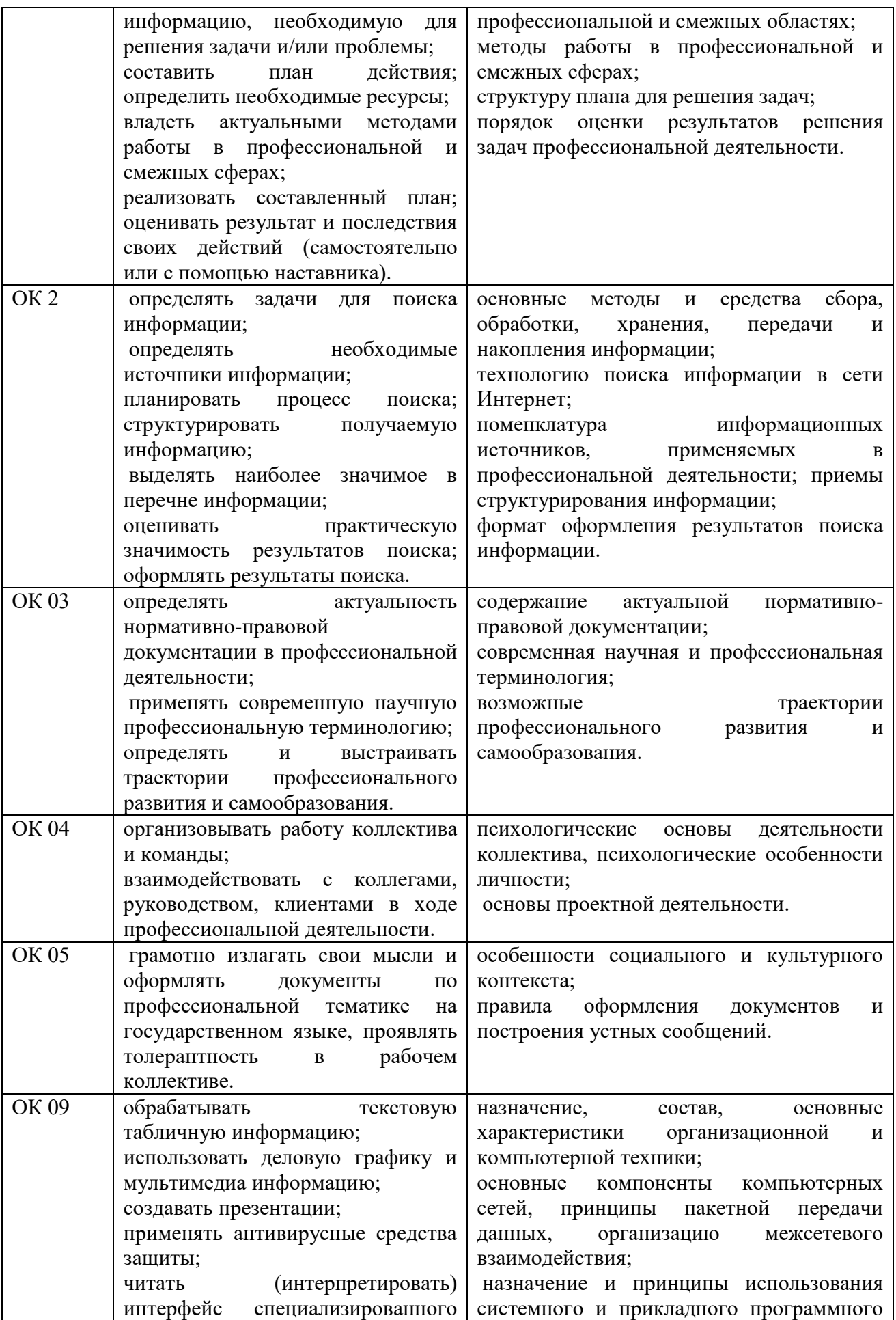

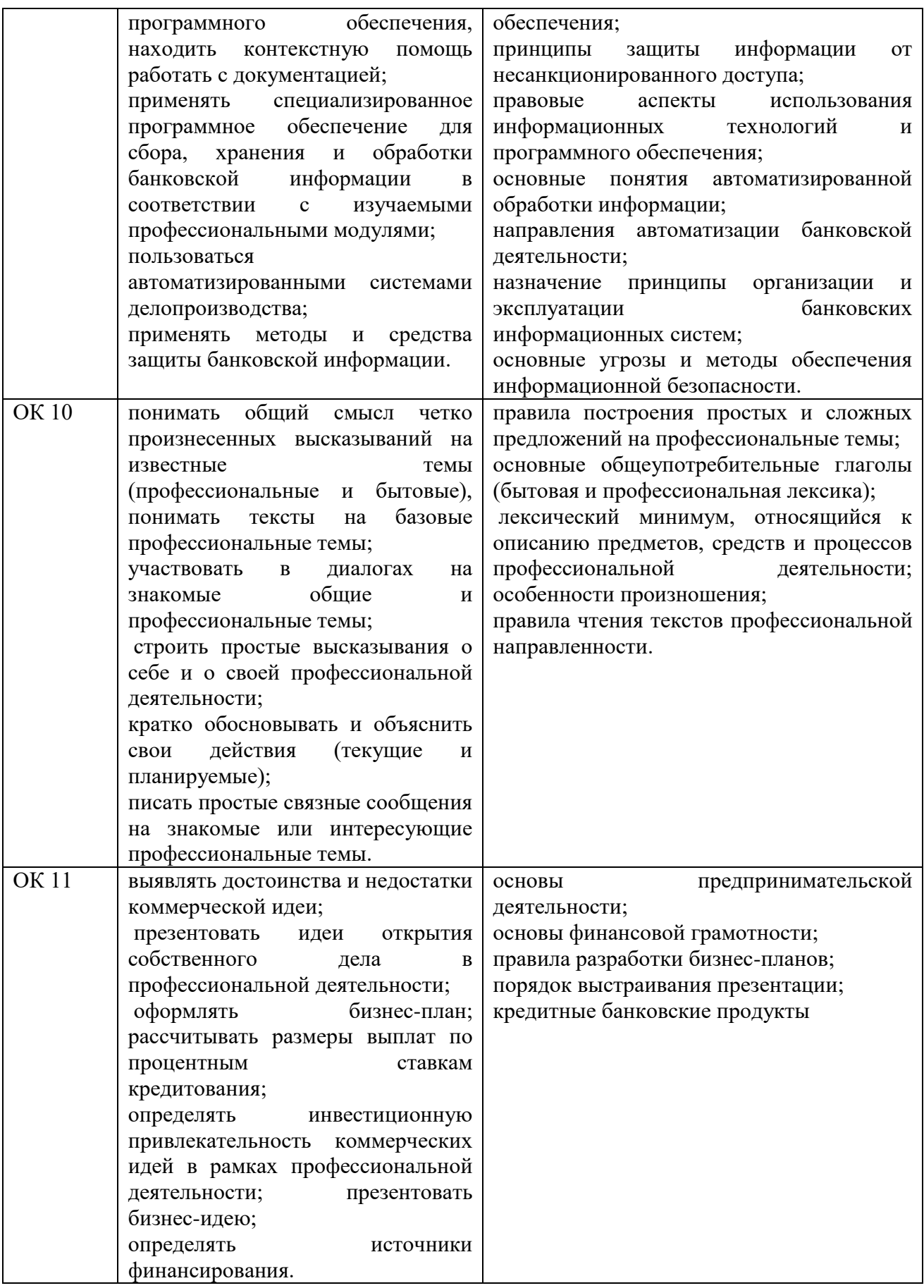

### <span id="page-6-0"></span>**2. СТРУКТУРА И СОДЕРЖАНИЕ УЧЕБНОЙ ДИСЦИПЛИНЫ 2.1. Объем учебной дисциплины и виды учебной работы**

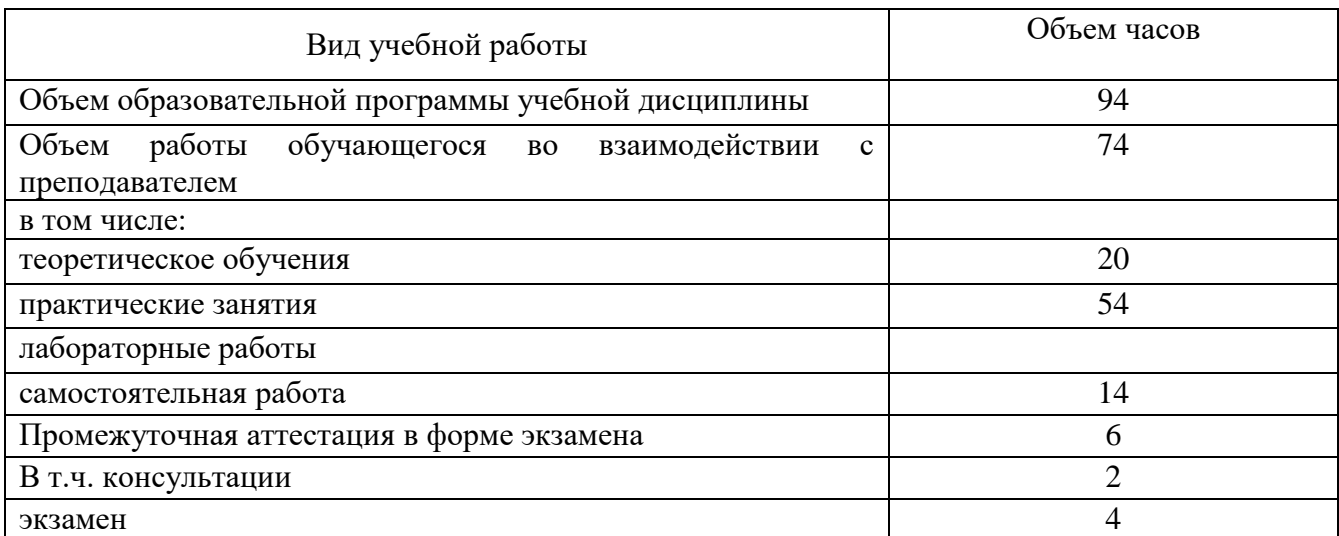

| Наименование разделов                                                 | Содержание учебного материала и формы организации          | Объем          | Коды         |
|-----------------------------------------------------------------------|------------------------------------------------------------|----------------|--------------|
| и тем                                                                 | деятельности обучающихся                                   | в часах        | компетенций, |
|                                                                       |                                                            |                | формированию |
|                                                                       |                                                            |                | которых      |
|                                                                       |                                                            |                | способствует |
|                                                                       |                                                            |                | элемент      |
|                                                                       |                                                            |                | программы    |
| 1                                                                     | $\overline{2}$                                             | 3              |              |
| РАЗДЕЛ 1. ПРИМЕНЕНИЕ ИНФОРМАЦИОННЫХ ТЕХНОЛОГИЙ В ЭКОНОМИЧЕСКОЙ СФЕРЕ. |                                                            |                |              |
| Тема 1.1. Понятие и                                                   | Содержание учебного материала                              | 4              | OK 1, OK 2,  |
| сущность                                                              | Роль информационных технологий в профессиональной          |                | OK 3, OK5,   |
| информационных                                                        | деятельности.                                              |                | OK 9, OK10,  |
| систем и технологий                                                   | информационной<br>Понятия<br>информации,<br>технологии,    |                | OK11         |
|                                                                       | информационной системы. Применение информационных          |                |              |
|                                                                       | технологий в банковской деятельности. Способы обработки,   |                |              |
|                                                                       | хранения, передачи и накопления информации. Операции       | $\overline{2}$ |              |
|                                                                       | обработки информации. Общие положения по техническому и    |                |              |
|                                                                       | программному обеспечению информационных технологий.        |                |              |
|                                                                       | Классификация и состав информационных систем. Понятие      |                |              |
|                                                                       | качества информационных процессов. Жизненный<br>ЦИКЛ       |                |              |
|                                                                       | информационных систем.                                     |                |              |
|                                                                       | В том числе, практических занятий и лабораторных работ     | $\overline{2}$ |              |
|                                                                       | Практическое занятие №1 Анализ информационных систем и     |                |              |
|                                                                       | технологий, применяемых в банковской деятельности          | $\overline{2}$ |              |
| Тема 1.2. Техническое                                                 | Содержание учебного материала                              | $\overline{2}$ | OK 1, OK 2,  |
| обеспечение                                                           | Технические<br>обеспечения<br>информационных<br>средства   |                | OK-3, OK5,   |
| информационных                                                        | технологий.                                                |                | OK 9, OK10,  |
| технологий                                                            | Принципы<br>классификации<br>Архитектура<br>компьютеров.   |                | OK11         |
|                                                                       | Основные<br>компьютера.<br>характеристики<br>персонального |                |              |
|                                                                       | системных блоков и мониторов. Классификация печатающих     |                |              |
|                                                                       | устройств. Состав периферийных устройств: сканеры, копиры, |                |              |
|                                                                       | электронные планшеты, веб-камеры и т.д.                    |                |              |

**<sup>2.2.</sup> Тематический план и содержание учебной дисциплины «Информационные технологии в профессиональной деятельности»**

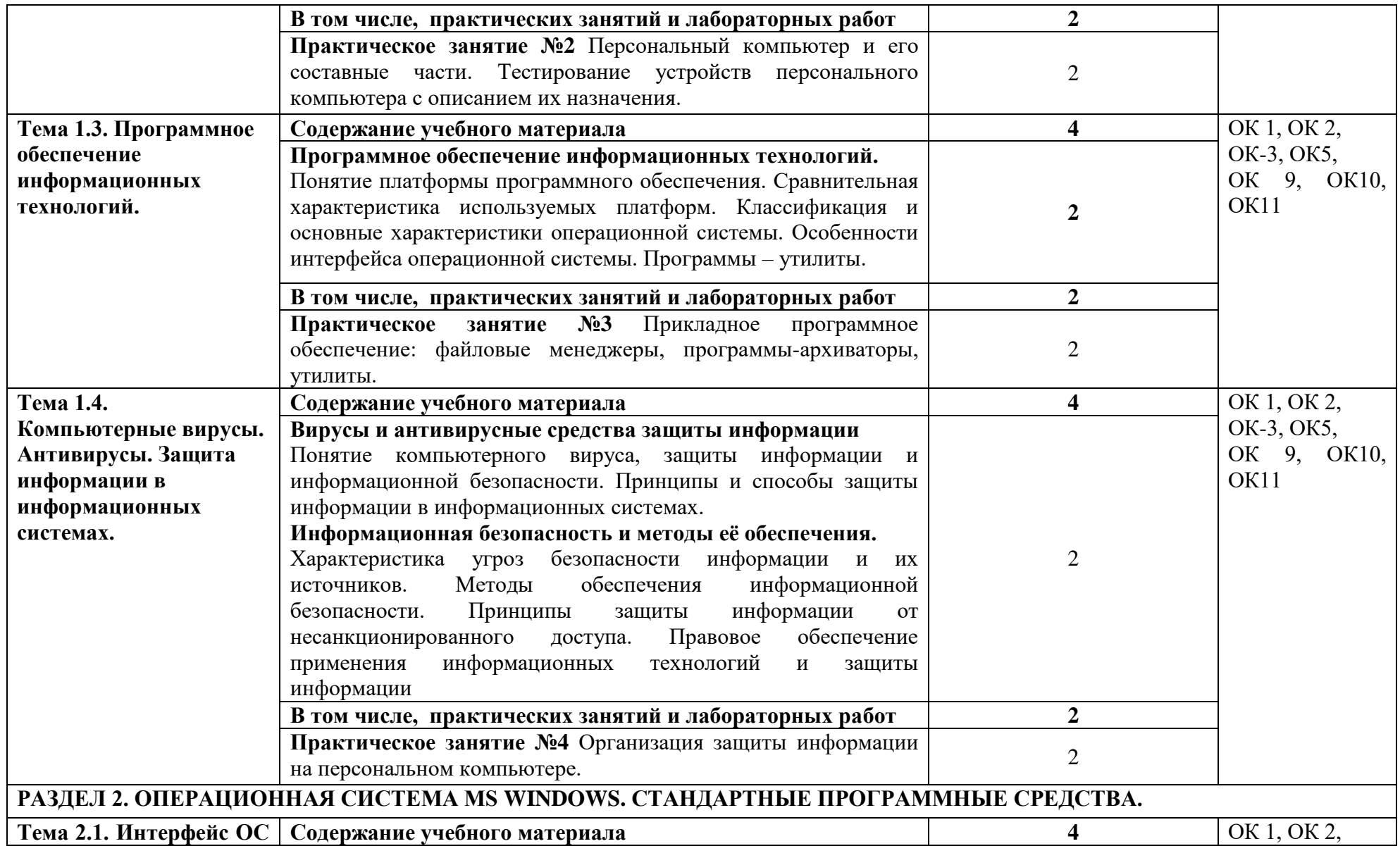

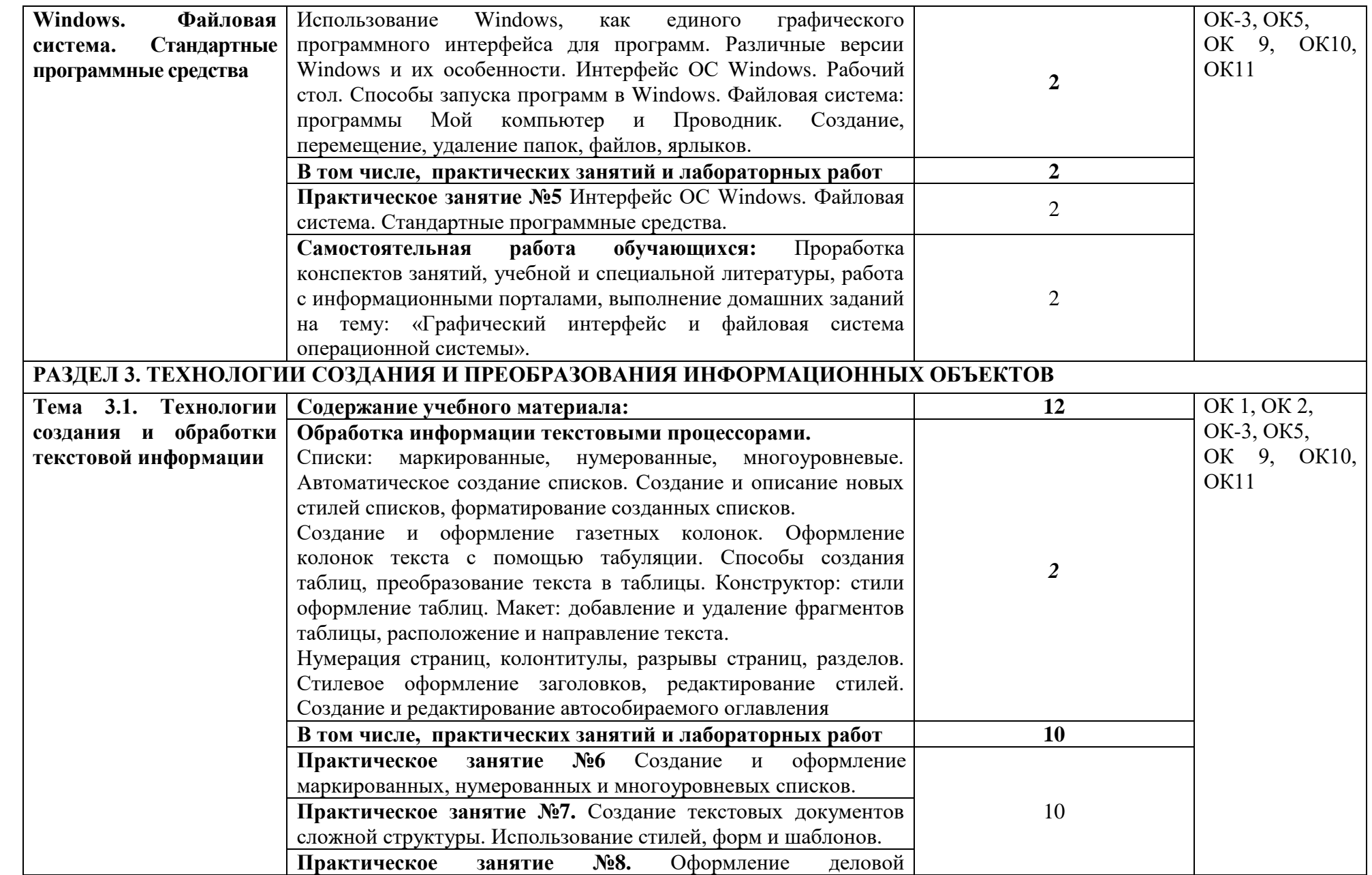

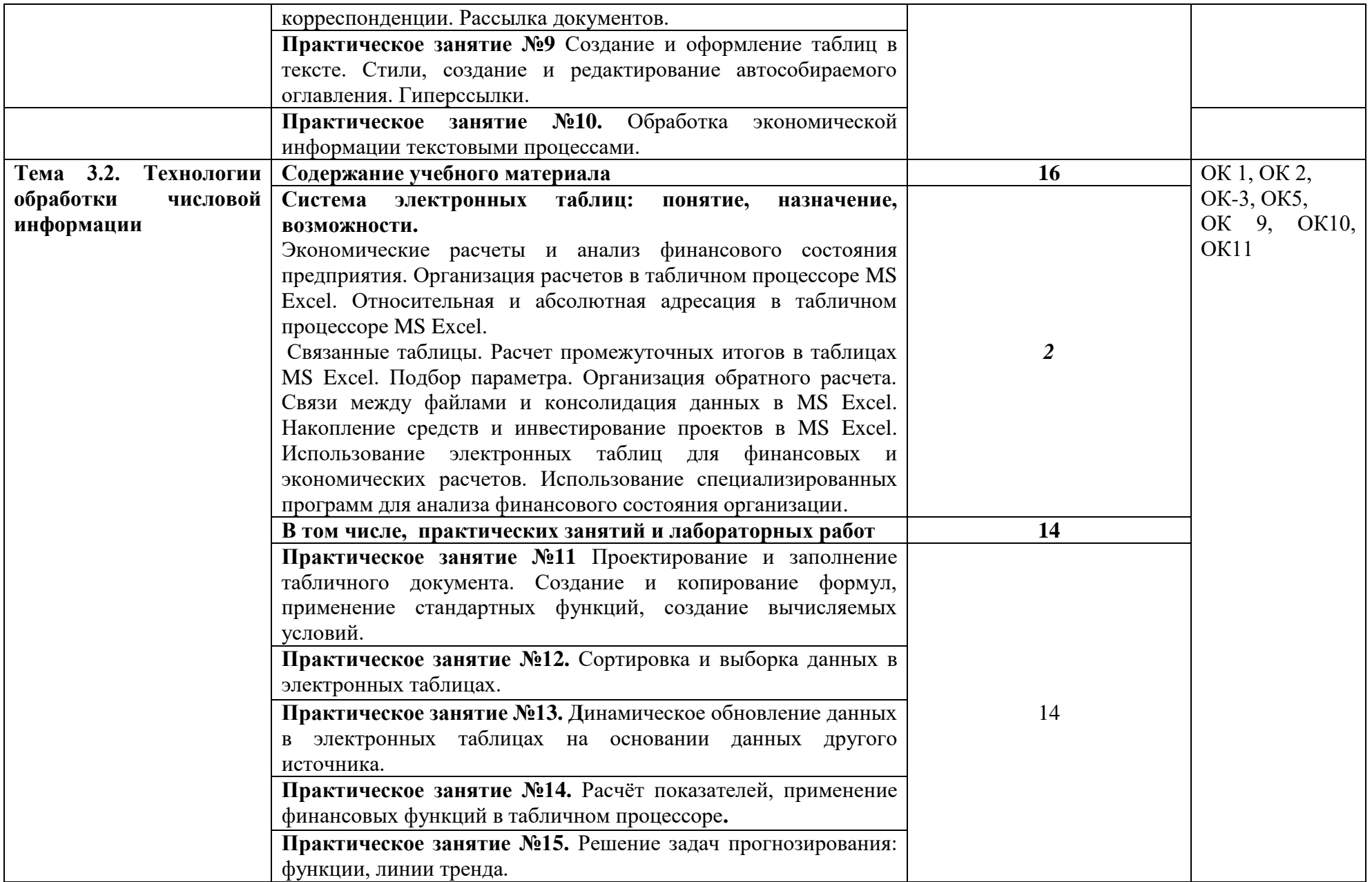

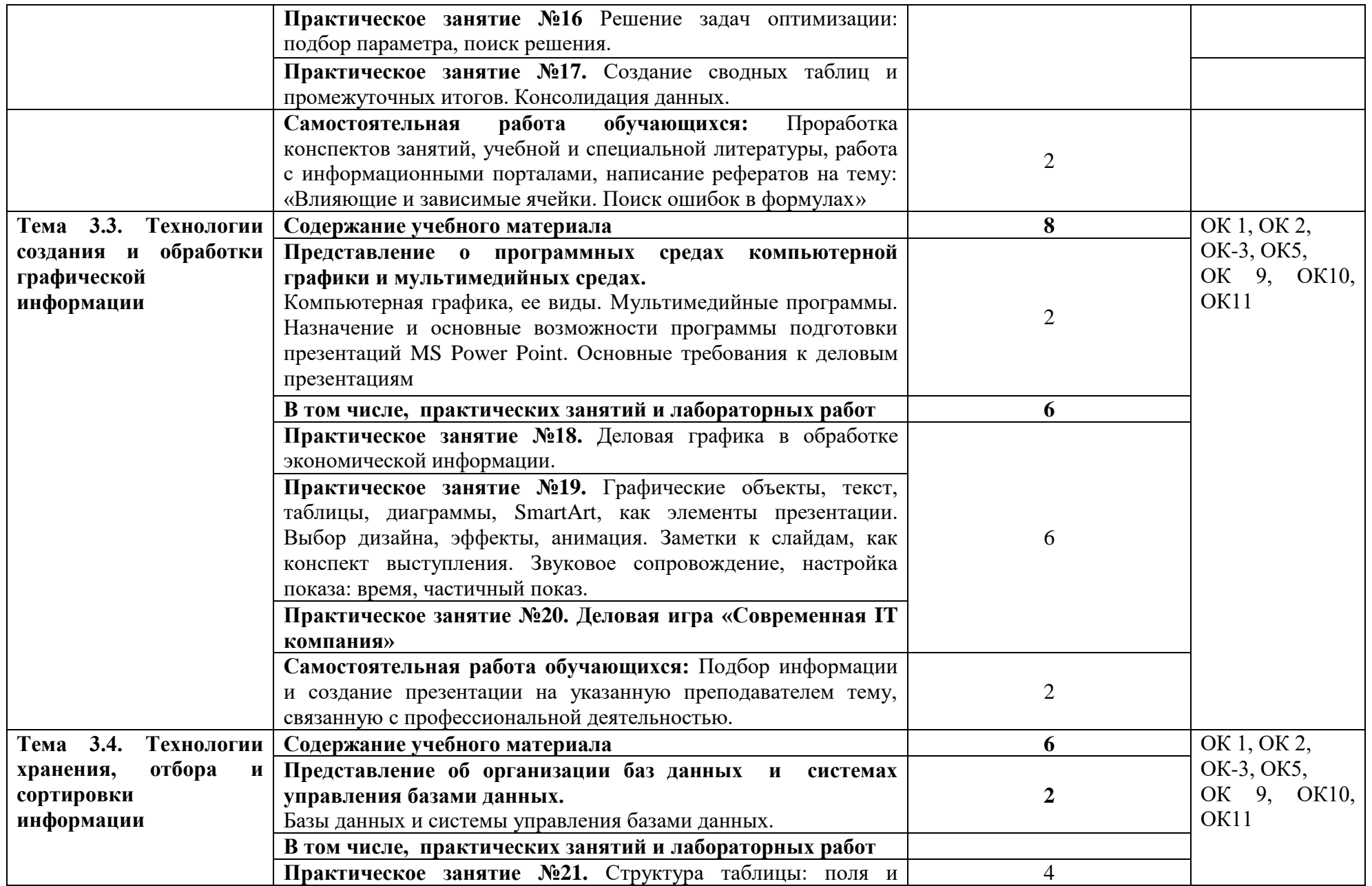

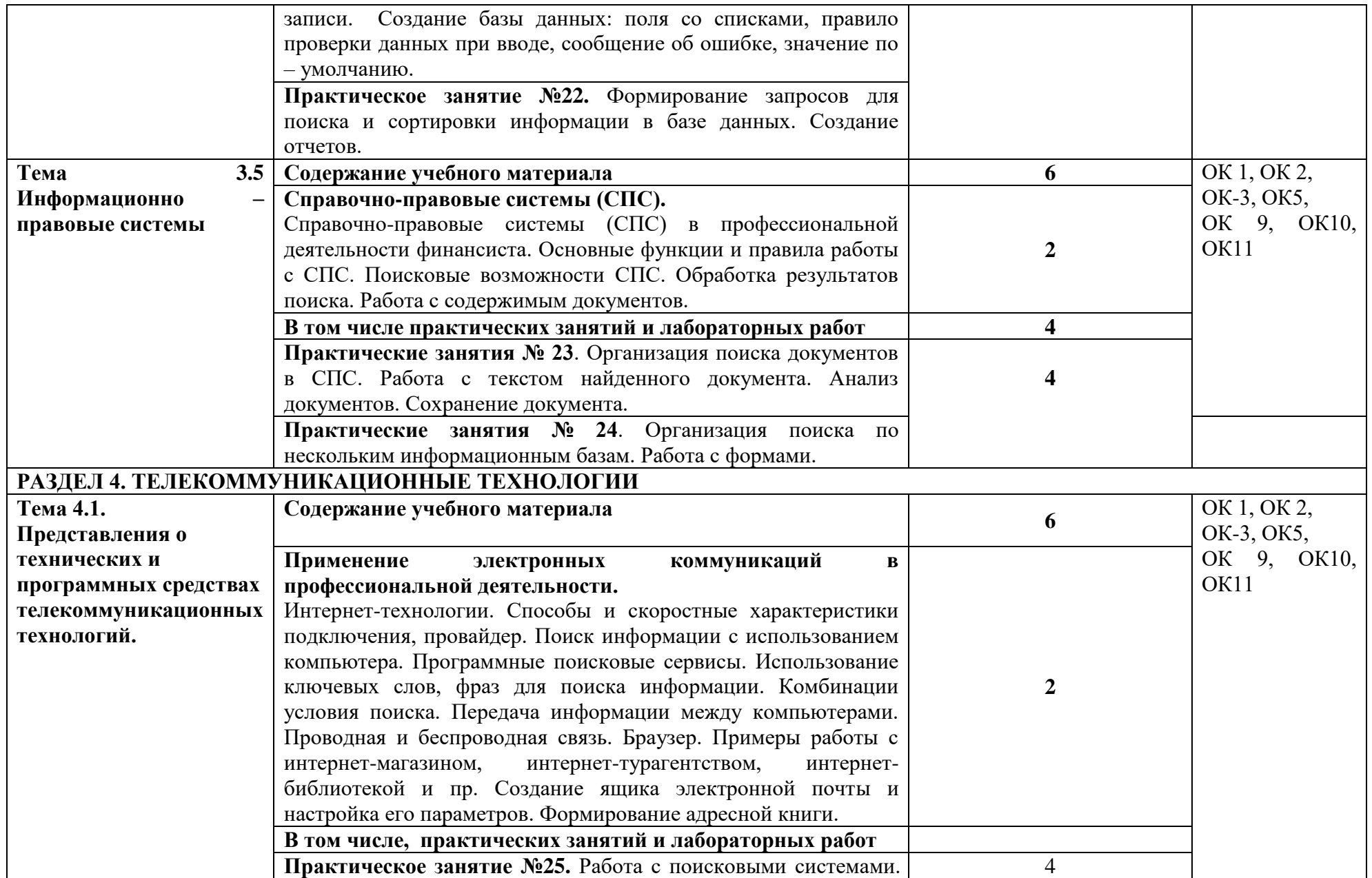

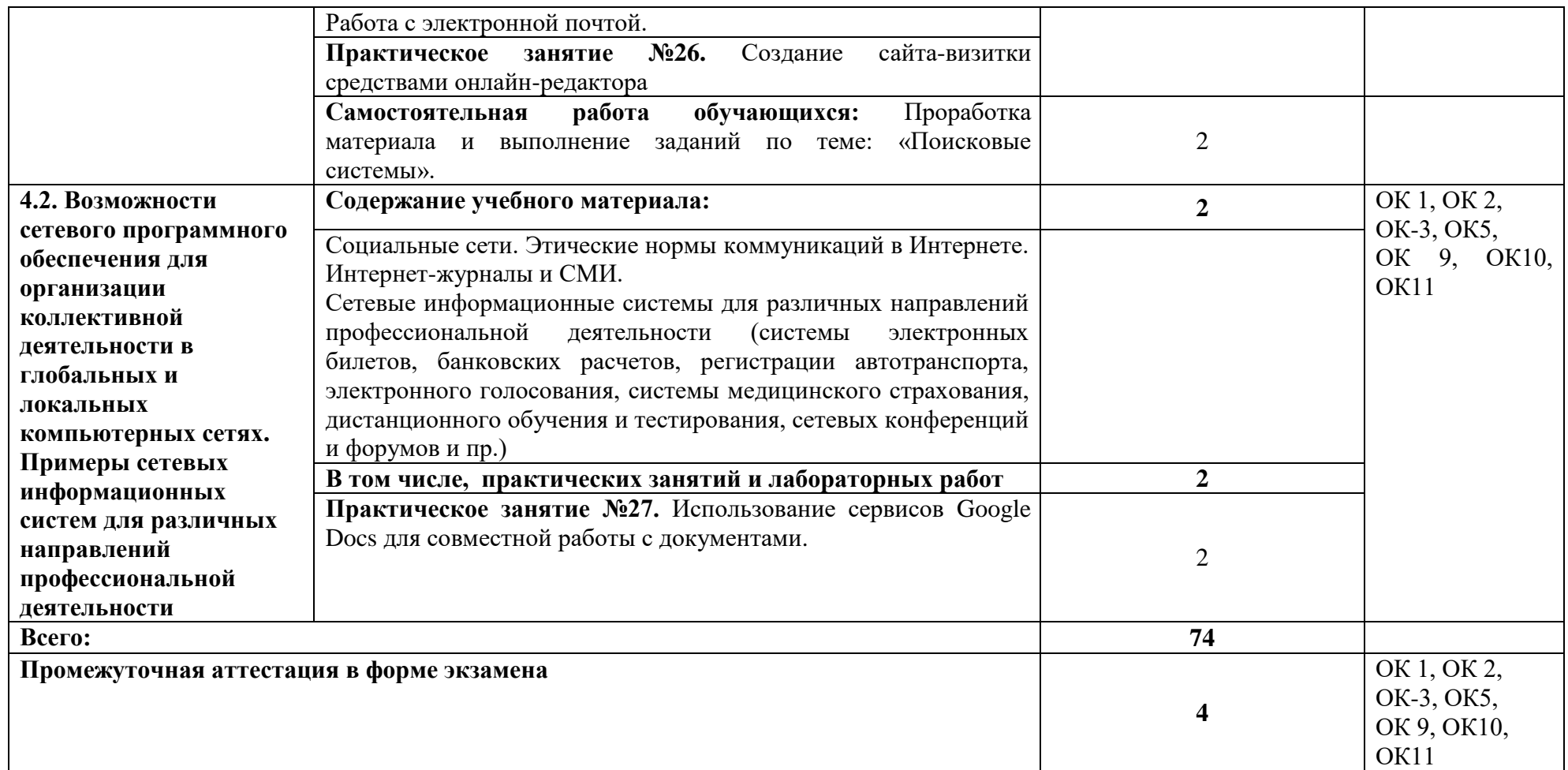

#### **3. УСЛОВИЯ РЕАЛИЗАЦИИ ПРОГРАММЫ УЧЕБНОЙ ДИСЦИПЛИНЫ**

#### **3.1. Материально-техническое обеспечение**

Учебная аудитория для проведения занятий всех видов, в том числе групповых и индивидуальных консультаций, текущего контроля и промежуточной аттестации (информационных технологий в профессиональной деятельности(лаборатория))

Специализированная мебель: Стол (учительский) Столы (компьютерные) Стулья Кресла (компьютерные) Доска меловая Шкаф Информационные стенды Технические средства обучения: Персональные компьютеры Мультимедиа проектор Экран

Перечень лицензионного программного обеспечения:

1) Антивирусная защита ESET NOD32

2) Windows, Microsoft Office

3)СПС КонсультантПлюс

Учебная аудитория обеспечена доступом к сети Интернет и электронной информационнообразовательной среде Финуниверситета

Методическое обеспечение:

учебно-методический комплекс по дисциплине «Информационные технологии в профессиональной деятельности».

#### **3.2. Информационное обеспечение обучения реализации программы**

Для реализации программы библиотечный фонд филиала имеет:

## **3.2.1. Печатные издания**

**Основные источники:**

1. Оганесян В. О. Информационные технологии в профессиональной деятельности / Оганесян В. О., Курилова А. - 5-е изд., стер. - Москва : Академия, 2023. - 272 c. - ISBN 978-5- 0054-1291-1. - Текст : непосредственный.

2. Филимонова, Е. В. Информационные технологии в профессиональной деятельности : учебник / Филимонова Е. В. - Москва : КноРус, 2023. - 482 с. - (СПО). - URL: https://book.ru/book/948895 (дата обращения: 18.02.2023). - Режим доступа: ЭБС Book.ru, для зарегистрир. пользователей для зарегистрир. пользователей. - ISBN 978-5-406-11493-3. - Текст : электронный.

3. Шитов, В. Информационные технологии в профессиональной деятельности : учебник / Шитов В. Н. - Москва : КноРус, 2023. - 322 с. - URL: https://book.ru/book/948868 (дата обращения: 09.03.2023). - Режим доступа: ЭБС Book.ru, для зарегистрир. пользователей для зарегистрир. пользователей. - ISBN 978-5-406-11304-2. - Текст : электронный.

4. Синаторов, С. В. Информационные технологии в профессиональной деятельности : учебное пособие / С. В. Синаторов, О. В. Пикулик. - Москва : ИНФРА-М, 2022. - 277 с. - (Среднее профессиональное образование). - URL: https://znanium.com/catalog/product/1092991 (дата обращения: 18.02.2023). - Режим доступа: ЭБС Znanium.com, для зарегистрир. пользователей. - ISBN 978-5-16-016278-2. - Текст : электронный.

#### **3.2.2. Дополнительные источники**

1. Япарова Ю. А. Информационные технологии. Практикум с примерами решения задач : учебно-практическое пособие / Япарова Ю. А. - Москва : КноРус, 2022. - 226 с. - URL: https://book.ru/book/943670 (дата обращения: 18.02.2023). - Режим доступа: ЭБС Book.ru, для зарегистрир. пользователей для зарегистрир. пользователей. - ISBN 978-5-406-09774-8. - Текст : электронный.

2. Федотова, Е. Л. Информационные технологии в профессиональной деятельности : учеб. пособие / Е. Л. Федотова. - Москва : ИД «ФОРУМ» : ИНФРА-М, 2023. - 367 с. - (Среднее профессиональное образование). - URL: https://znanium.com/catalog/product/1893876 (дата обращения: 18.02.2023). - Режим доступа: ЭБС Znanium.com, для зарегистрир. пользователей. - ISBN 978-5-8199-0752-8. - Текст : электронный.

3. Кузнецов, П. У. Информатика и информационные технологии в профессиональной деятельности : учебник / Кузнецов П. У. - Москва : Юстиция, 2021. - 214 с. - URL: https://book.ru/book/939367 (дата обращения: 18.02.2023). - Режим доступа: ЭБС Book.ru, для зарегистрир. пользователей для зарегистрир. пользователей. - ISBN 978-5-406- 08194-5. - Текст : электронный.

4. Нетёсова, О. Ю. Информационные технологии в экономике : учебное пособие для среднего профессионального образования / О. Ю. Нетёсова. - 3-е изд., испр. и доп. - Москва : Юрайт, 2023. - 178 с. - (Профессиональное образование). - URL: https://urait.ru/bcode/513825 (дата обращения: 18.02.2023). - Режим доступа: ЭБС Юрайт, для зарегистрир. пользователей. - ISBN 978-5-534-09107-6. - Текст : электронный.

5. Прохорский, Г. Информатика и информационные технологии в профессиональной деятельности : учебное пособие / Прохорский Г. В. - Москва : КноРус, 2023. - 271 с. - URL: https://book.ru/book/948626 (дата обращения: 09.03.2023). - Режим доступа: ЭБС Book.ru, для зарегистрир. пользователей для зарегистрир. пользователей. - ISBN 978-5-406-11333-2. - Текст : электронный.

#### **3.2.3. Электронные издания (электронные ресурсы)**

1. Конституция Российской Федерации от 12.12.1993 (действующая редакция) [Электронный ресурс]. — Режим доступа: [http://www.consultant.ru.](http://www.consultant.ru/);

2. Бюджетный кодекс Российской Федерации от 31.07.1998 N 145-ФЗ (действующая редакция) [Электронный ресурс]. — Режим доступа: [http://www.consultant.ru.](http://www.consultant.ru/);

3. Гражданский кодекс Российской Федерации в 4 частях (действующая редакция) [Электронный ресурс]. — Режим доступа: [http://www.consultant.ru.](http://www.consultant.ru/);

4. Кодекс Российской Федерации об административных правонарушениях от 30.12.2001 N 195-ФЗ (действующая редакция) [Электронный ресурс]. — Режим доступа: [http://www.consultant.ru.](http://www.consultant.ru/);

5. Налоговый кодекс Российской Федерации в 2 частях (действующая редакция) [Электронный ресурс]. — Режим доступа: [http://www.consultant.ru.](http://www.consultant.ru/);

6. Трудовой кодекс Российской Федерации от 30.12.2001 N 197-ФЗ (действующая редакция) [Электронный ресурс]. — Режим доступа: [http://www.consultant.ru.](http://www.consultant.ru/);

7. Уголовный кодекс Российской Федерации от 13.06.1996 N 63-ФЗ (действующая редакция) [Электронный ресурс]. — Режим доступа: [http://www.consultant.ru.](http://www.consultant.ru/);

8. Федеральный закон от 29.07.2004 N 98-ФЗ (действующая редакция) «О коммерческой тайне» [Электронный ресурс]. — Режим доступа: [http://www.consultant.ru.](http://www.consultant.ru/);

9. Федеральный закон от 27.07.2006 N 152-ФЗ (действующая редакция) «О персональных данных» [Электронный ресурс]. — Режим доступа: [http://www.consultant.ru.](http://www.consultant.ru/);

10. Федеральный закон от 27.07.2010 N 208-ФЗ (действующая редакция) «О консолидированной финансовой отчетности» [Электронный ресурс]. — Режим доступа: [http://www.consultant.ru.](http://www.consultant.ru/);

11. Филимонова, Е. В. Информационные технологии в профессиональной деятельности : учебник / Филимонова Е. В. - Москва : КноРус, 2019. - 482 с. - (СПО). - URL: https://book.ru/book/929468 (дата обращения: 14.01.2020). - Режим доступа: для зарегистрир. пользователей. - ISBN 978-5-406-06532-7. - Текст: электронный.

- 12. http://www.consultant.ru/
- 13. [http://www.ed.gov.ru](http://www.ed.gov.ru/) Министерство образования Российской федерации.
- 14. [http://www.edu.ru](http://www.edu.ru/) Федеральный портал «Российское образование».
- 15. [http://www.rambler.ru](http://www.rambler.ru/) Русская поисковая система.
- 16. [http://www.yandex.ru](http://www.yandex.ru/) Русская поисковая система.
- 17. http://biblioteka.net.ru Библиотека компьютерных учебников.
- 18. [http://www.britannica.com](http://www.britannica.com/) Библиотека Britannica.
- 19. <http://ict.edu.ru/lib/> Библиотека портала «ИКТ в образовании»
- 20. Единое окно доступа к образовательным ресурсам<http://window.edu.ru/>
- 21. Министерство образования и науки РФ ФГАУ «ФИРО»<http://www.firo.ru/>
- 22. Портал «Всеобуч»- справочно-информационный образовательный сайт, единое окно
- доступа к образовательным ресурсам [–http://www.edu-all.ru/](http://www.edu-all.ru/)

23. Экономико–правовая библиотека [Электронный ресурс]. — Режим доступа: [http://www.vuzlib.net.](http://www.vuzlib.net/)

- 24. [http://www.consultant.ru.](http://www.consultant.ru/) Справочно-правовая система «Консультант Плюс»
- 25. [http://www.garant.ru](http://www.garant.ru/) Справочно-правовая система «Гарант».

26. [http://www.minfin.ru.](http://www.minfin.ru/) – Официальный сайт Министерства финансов Российской Федерации

- 27. [http://www.nalog.ru.](http://www.nalog.ru/) Официальный сайт Федеральной налоговой службы
- 28. [http://znanium.com](http://znanium.com/)  Электронно-библиотечная система znanium.com
- 29. [http://www.urait.ru](http://www.urait.ru/) электронная библиотека издательства ЮРАЙТ
- 30. <https://edu.1cfresh.com/> [1С:Предприятие 8 через Интернет" для Учебных заведений](http://go.mail.ru/redir?via_page=1&type=sr&redir=eJzLKCkpsNLXT00p1TNMTitKLc7QS87P1WdgMDQ1sjQ2MjUwNmaYtN1ewEe17o3lGZ9zJ8LdwgG0shFc)

## <span id="page-17-0"></span>**4. КОНТРОЛЬ И ОЦЕНКА РЕЗУЛЬТАТОВ ОСВОЕНИЯ УЧЕБНОЙ ДИСЦИПЛИНЫ**

**Контроль и оценка** результатов освоения дисциплины осуществляется преподавателем в процессе проведения практических занятий и лабораторных работ, тестирования, а также выполнения обучающимися индивидуальных заданий, исследований.

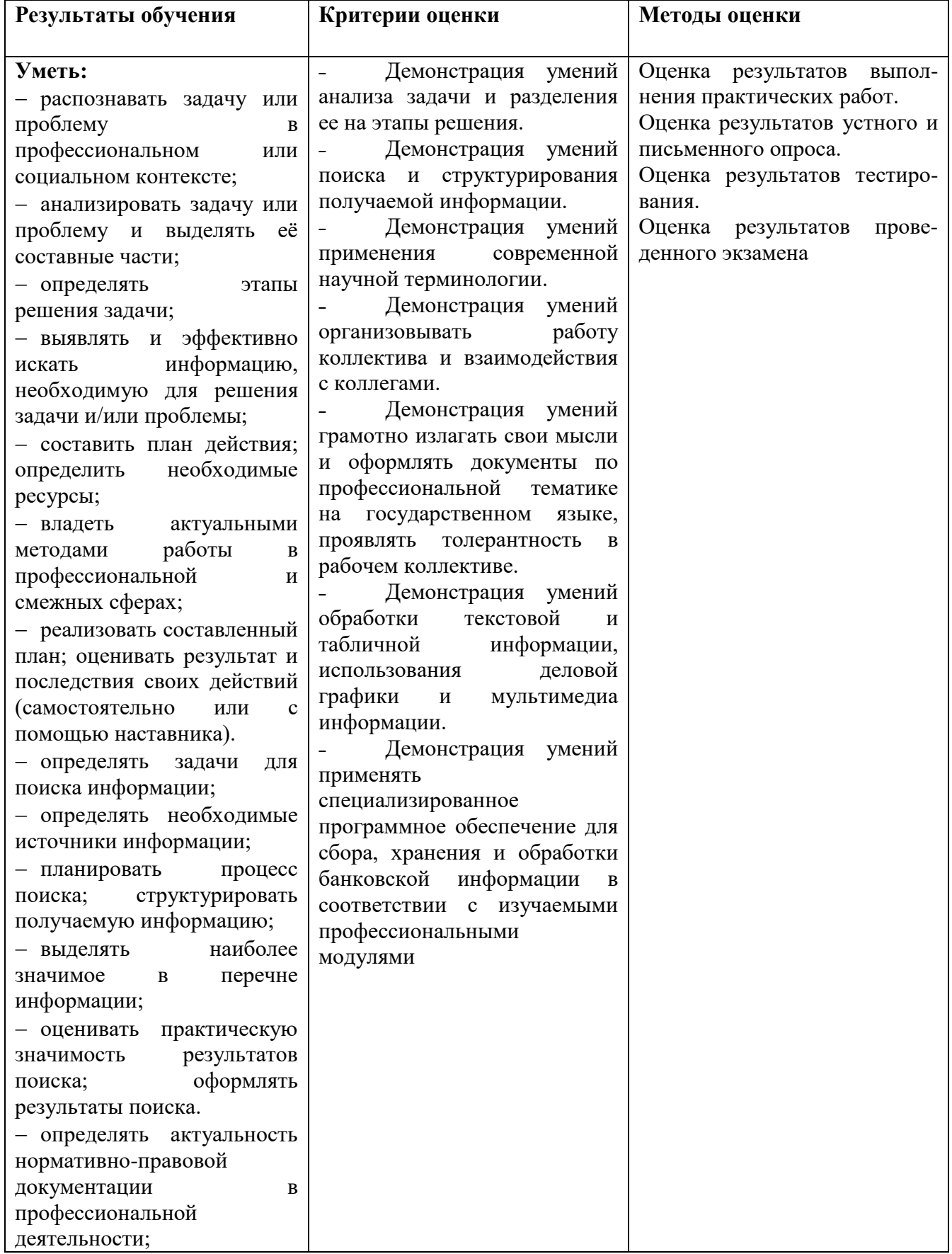

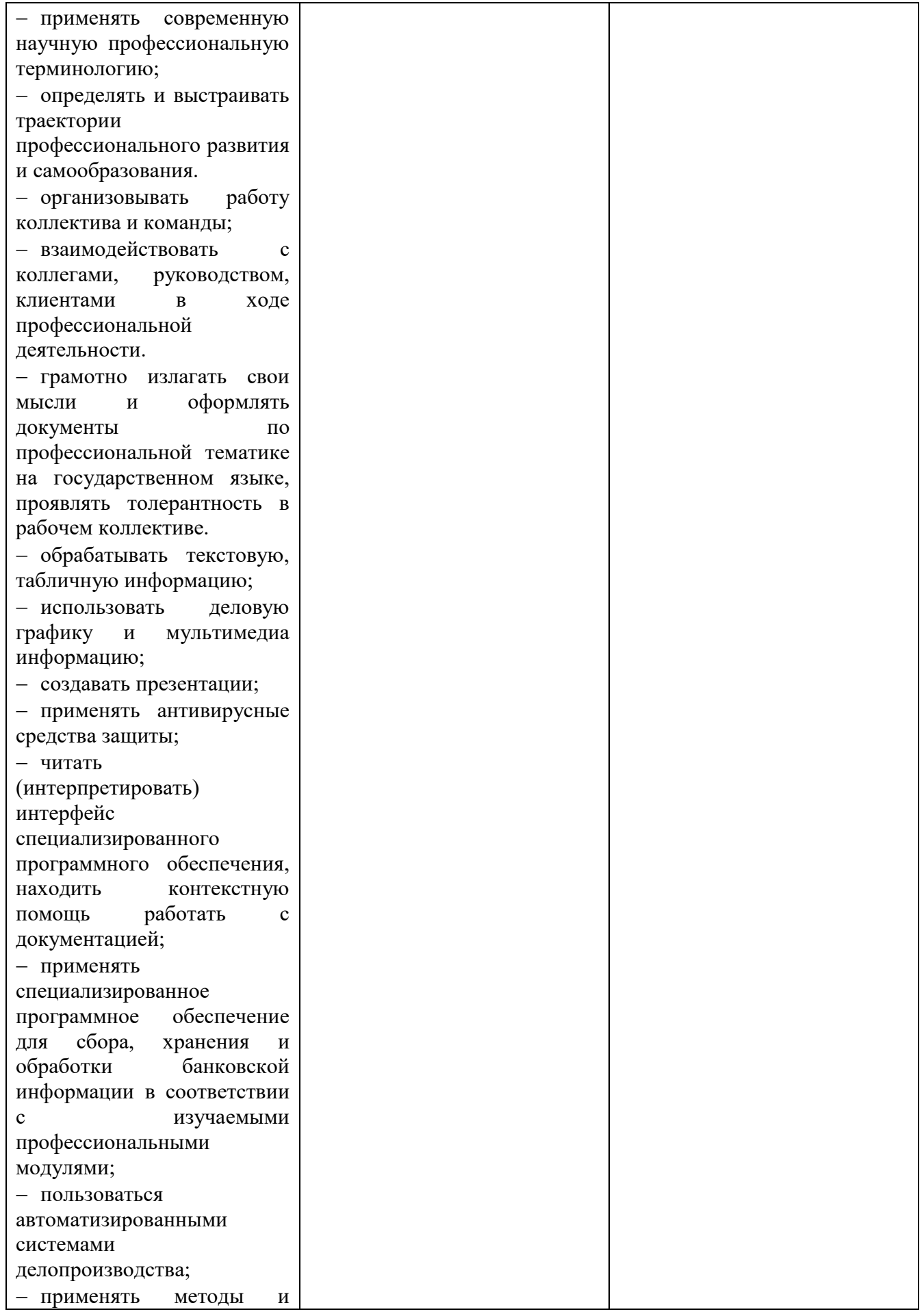

J

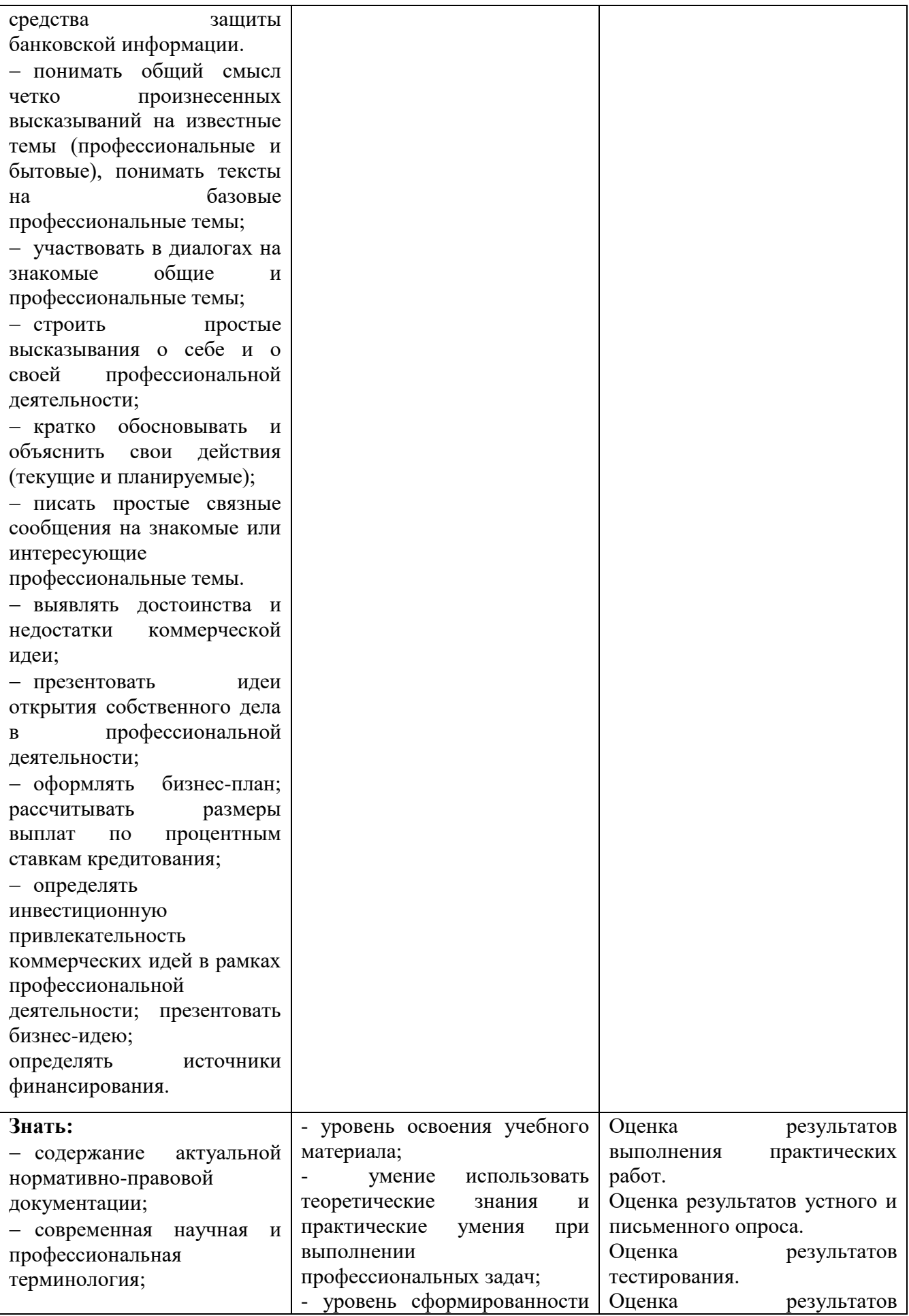

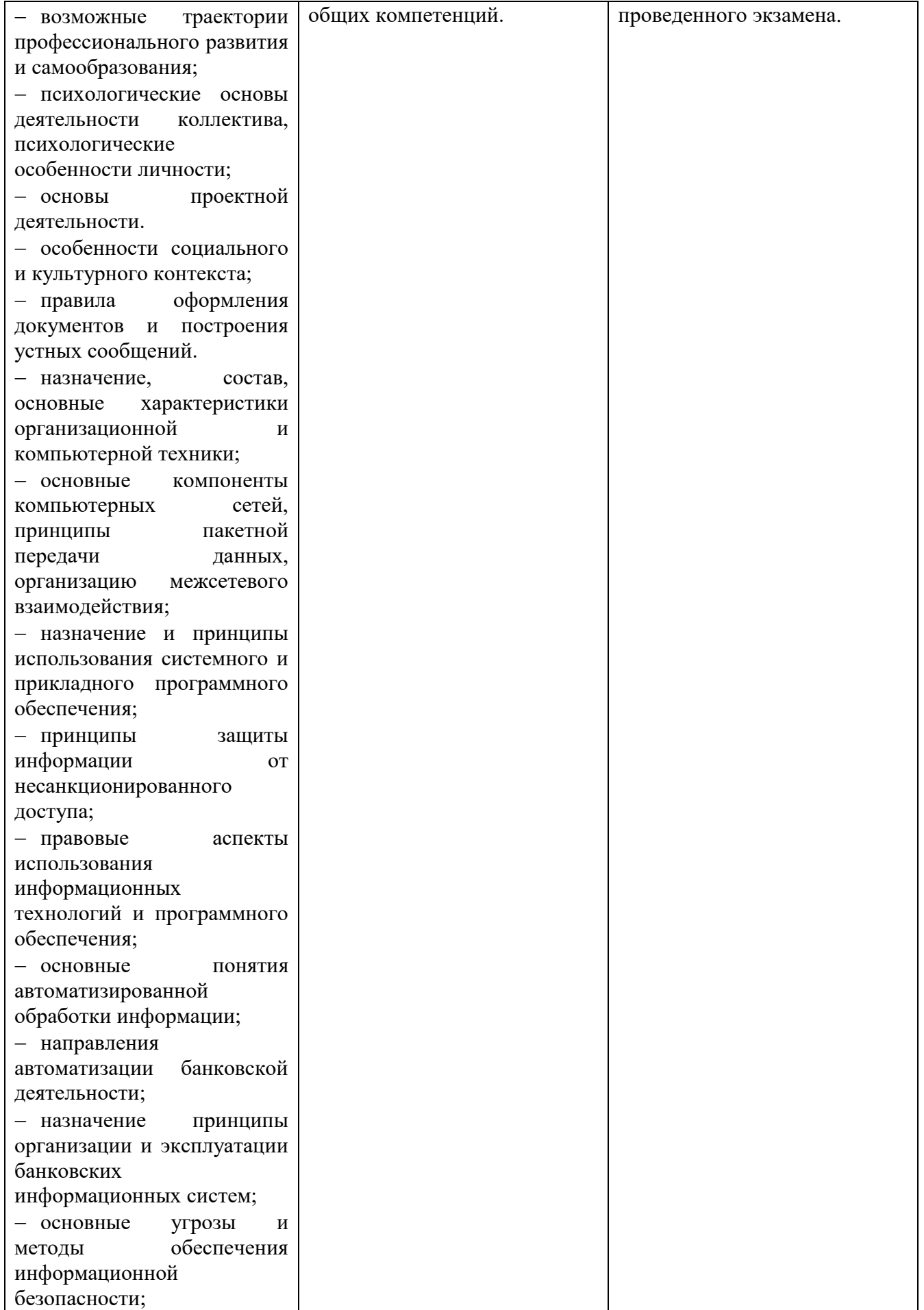

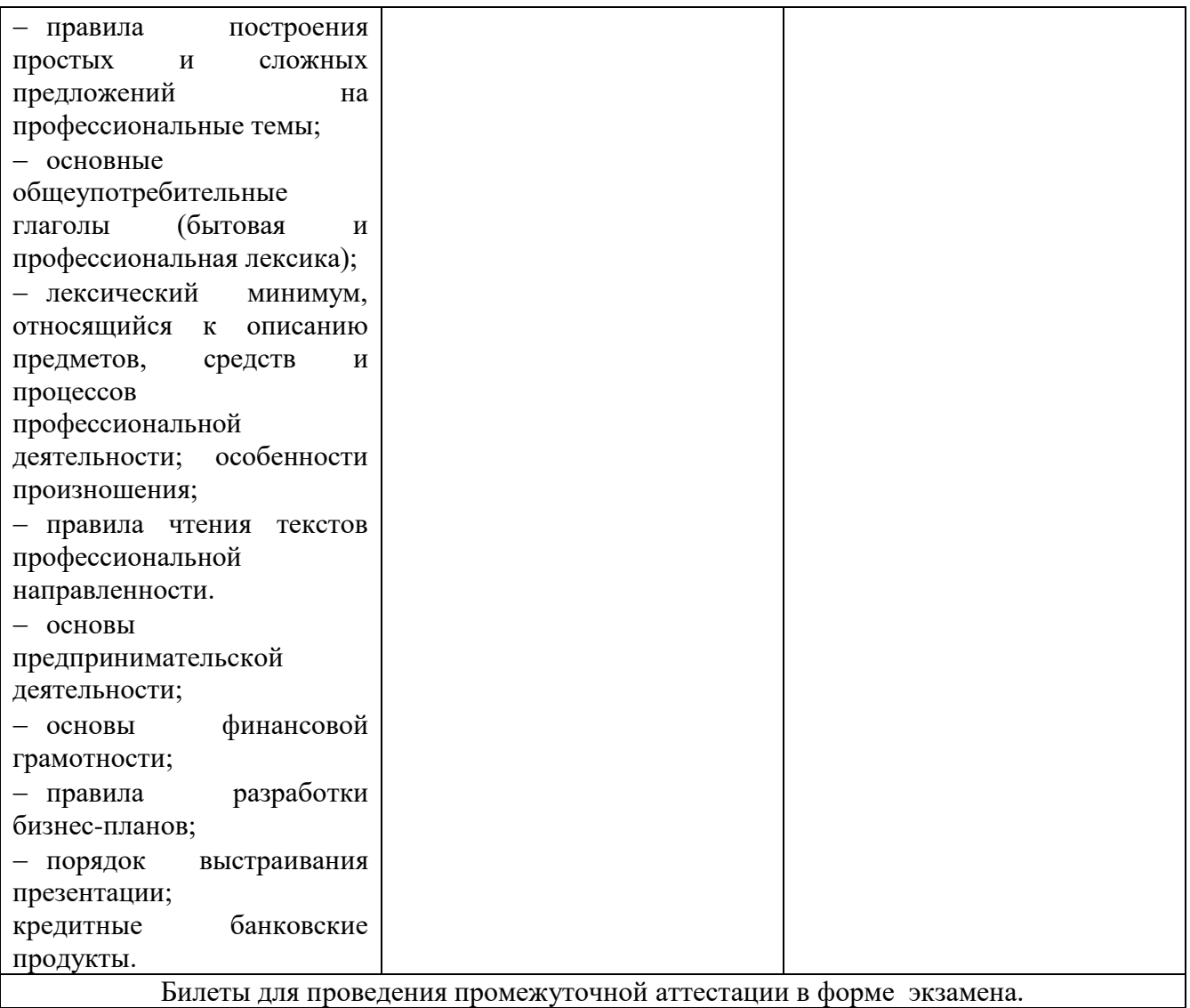

#### **Приложение 1**

#### **ОБРАЗОВАТЕЛЬНЫЕ ТЕХНОЛОГИИ**

Успешное освоение учебной дисциплины Информационные технологии в профессиональной деятельности предполагает активное, творческое участие обучающегося на всех этапах его освоения путем планомерной, систематической работы. В преподавании используются лекционные и практические формы проведения занятий, информационнокоммуникационные технологии, игровые технологии.

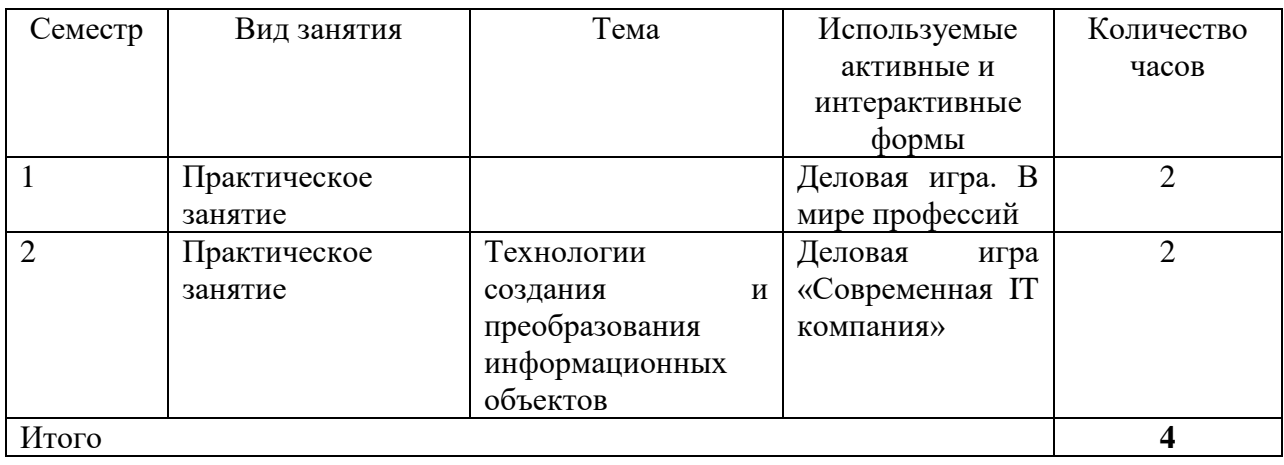

#### **Активные и интерактивные формы проведения занятий**